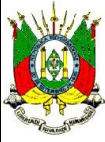

## **SECRETARIA DA FAZENDA**

DEPARTAMENTO DA DESPESA PÚBLICA ESTADUAL

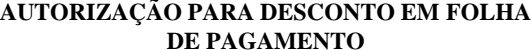

(Anexo II do Decreto)

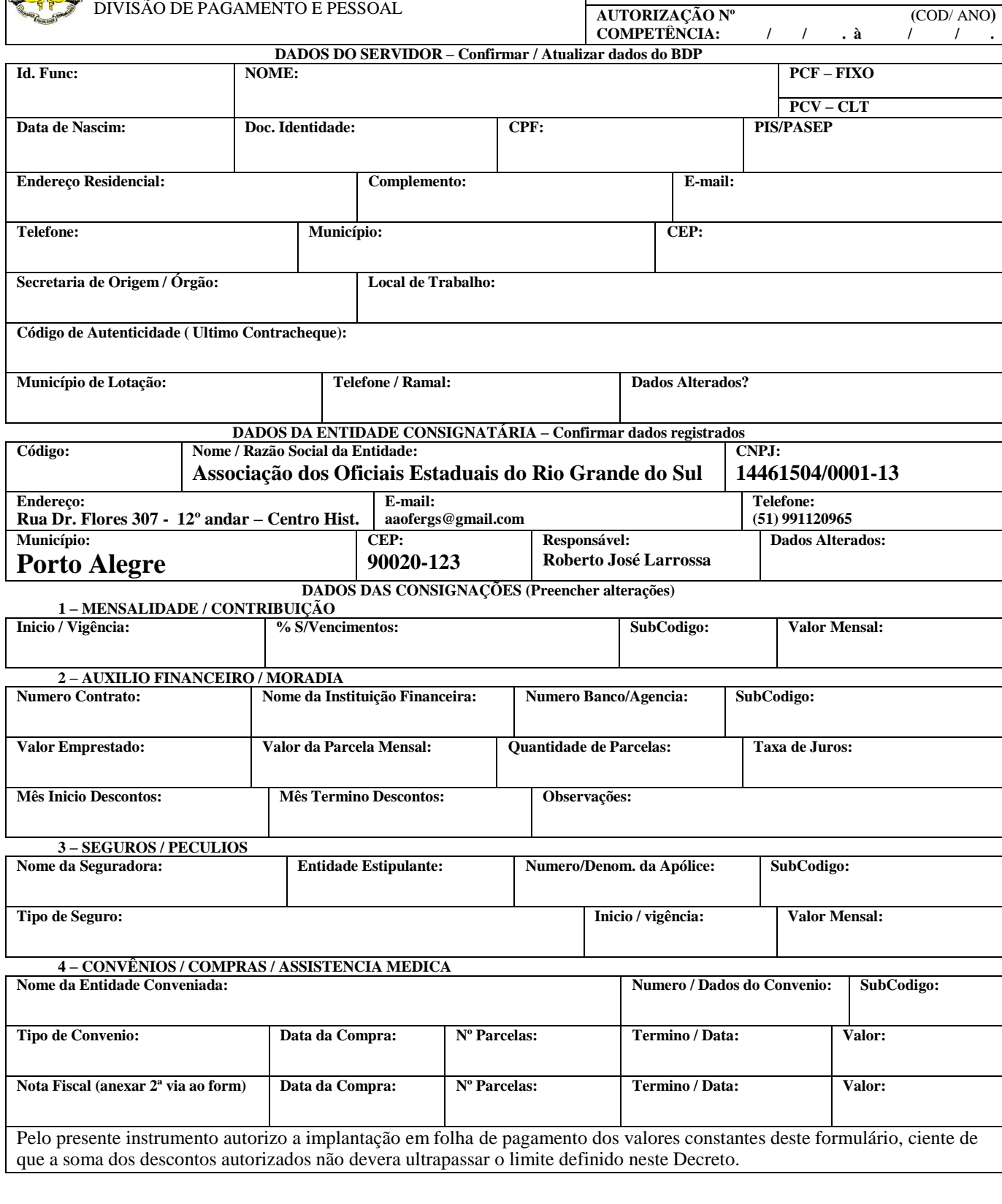

**Local Data Assinatura do Servidor** Declaro que os dados constantes neste formulário são de pleno conhecimento e concordância do servidor, responsabilizandome pela guarda deste documento na condição de fiel depositário nos termos da Lei.

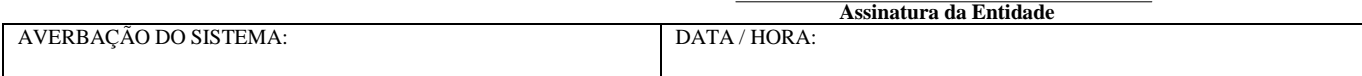